## **Pendulum in cartesian coordinates**

## **Taylor based numerical scheme**

 $\geq$ **(1)**  $\geq$ Pendulum equation **EQ1 := mass\*diff(x(t),t,t)+2\*x(t)\*lambda(t) ; EQ2 := mass\*diff(y(t),t,t)+2\*y(t)\*lambda(t)+mass\*g ; EQ3** :=  $x(t)$  ^2+y(t)^2-1 ; *EQ1* := *mass*  $d^2$  $\frac{d}{dt^2}$   $x(t)$  + 2  $x(t)$   $\lambda(t)$ *EQ2* := *mass*  $d^2$  $\frac{d}{dt^2} y(t) + 2 y(t) \lambda(t) + \text{mass } g$  $EQ3 = x(t)^2 + y(t)^2 - 1$ 

Derivate constraint two times

**restart:**

> DEQ3 := diff(EQ3,t);  
\nDDEQ3 := diff(DEQ3,t);  
\n
$$
DEQ3 := 2x(t) \left( \frac{d}{dt} x(t) \right) + 2y(t) \left( \frac{d}{dt} y(t) \right)
$$
\n
$$
DDEQ3 := 2 \left( \frac{d}{dt} x(t) \right)^2 + 2x(t) \left( \frac{d^2}{dt^2} x(t) \right) + 2 \left( \frac{d}{dt} y(t) \right)^2 + 2y(t) \left( \frac{d^2}{dt^2} y(t) \right)
$$
\n(2)

Solve for second derivative

$$
\begin{bmatrix}\n> \text{RES} := \text{solve} \left\{ \text{EQ1}, \text{EQ2}, \text{DDEQ3} \right\}, \quad \text{diff} \left\{ \left\{ \mathbf{x} \left( \mathbf{t} \right), \mathbf{y} \left( \mathbf{t} \right) \right\}, \mathbf{t}, \mathbf{t} \right\} \text{ union} \\
\text{{lambda}(\mathbf{t}) } > \mathbf{i} \\
\text{RES} := \begin{bmatrix}\n\lambda(t) = -\frac{1}{2} \left( -\left( \frac{d}{dt} x(t) \right)^2 - \left( \frac{d}{dt} y(t) \right)^2 + y(t) g \right) \text{ mass} \\
x(t)^2 + y(t)^2, \quad d^2 x(t)\n\end{bmatrix}, \quad \frac{d^2}{dt^2} x(t)\n\end{bmatrix}
$$
\n
$$
= \frac{x(t) \left( -\left( \frac{d}{dt} x(t) \right)^2 - \left( \frac{d}{dt} y(t) \right)^2 + y(t) g \right)}{x(t)^2 + y(t)^2}, \quad \frac{d^2}{dt^2} y(t) = \frac{y(t) \left( \frac{d}{dt} x(t) \right)^2 + y(t) \left( \frac{d}{dt} y(t) \right)^2 + g x(t)^2} \right\}
$$
\n(3)

Change names

O **SUBS := { diff(x(t),t,t) = ax(t), diff(y(t),t,t) = ay(t), diff(x(t),t) = u(t), diff(y(t),t) = v(t) } ;**

**(4)**

$$
SUBS := \left\{ \frac{d}{dt} x(t) = u(t), \frac{d}{dt} y(t) = v(t), \frac{d^2}{dt^2} x(t) = ax(t), \frac{d^2}{dt^2} y(t) = ay(t) \right\}
$$
(4)

$$
\begin{aligned}\n&\left[\lambda(t) = -\frac{1}{2} \frac{\left(-u(t)^2 - v(t)^2 + y(t) g\right) \text{ mass}}{x(t)^2 + y(t)^2}, ax(t)\right] \\
&= \frac{x(t) \left(-u(t)^2 - v(t)^2 + y(t) g\right)}{x(t)^2 + y(t)^2}, ay(t) = -\frac{y(t) u(t)^2 + y(t) v(t)^2 + g x(t)^2}{x(t)^2 + y(t)^2}\n\end{aligned}\right]
$$
\n(5)

Advancing with Taylor

 $\geq$ 

**XXP1** := 
$$
x(t)+u(t) *DT+ax(t) *DT^2/2
$$
 ;

\n**YKP1** :=  $y(t)+v(t) *DT+ay(t) *DT^2/2$  ;

\n**UKP1** :=  $u(t)+ax(t) *DT$  ;

\n**VKP1** :=  $v(t)+ay(t) *DT$  ;

\n $XXPI := x(t) + u(t) DT + \frac{1}{2} ax(t) DT^2$ 

\n $YKPI := y(t) + v(t) DT + \frac{1}{2} ay(t) DT^2$ 

\n $UKPI := u(t) + ax(t) DT$ 

\n $VKPI := v(t) + ay(t) DT$ 

\n(6)

Substituting acceleration

**(7)** O **XKP1 := subs( subs(SUBS,RES), XKP1) ; YKP1 := subs( subs(SUBS,RES), YKP1) ; UKP1 := subs( subs(SUBS,RES), UKP1) ; VKP1 := subs( subs(SUBS,RES), VKP1) ;** *XKP1* := *<sup>x</sup> <sup>t</sup>* C *<sup>u</sup> <sup>t</sup> DT*C 1 2 *<sup>x</sup> <sup>t</sup>* K*<sup>u</sup> <sup>t</sup>* <sup>2</sup>K *<sup>v</sup> <sup>t</sup>* <sup>2</sup>C *<sup>y</sup> <sup>t</sup> <sup>g</sup> DT*<sup>2</sup> *<sup>x</sup> <sup>t</sup>* <sup>2</sup>C *<sup>y</sup> <sup>t</sup>* <sup>2</sup> *YKP1* := *<sup>y</sup> <sup>t</sup>* <sup>C</sup> *<sup>v</sup> <sup>t</sup> DT*<sup>K</sup> <sup>1</sup> 2 *<sup>y</sup> <sup>t</sup> <sup>u</sup> <sup>t</sup>* <sup>2</sup>C*<sup>y</sup> <sup>t</sup> <sup>v</sup> <sup>t</sup>* <sup>2</sup> C *<sup>g</sup> <sup>x</sup> <sup>t</sup>* <sup>2</sup> *DT*<sup>2</sup> *<sup>x</sup> <sup>t</sup>* <sup>2</sup>C *<sup>y</sup> <sup>t</sup>* <sup>2</sup> *UKP1* := *<sup>u</sup> <sup>t</sup>* C *<sup>x</sup> <sup>t</sup>* K*<sup>u</sup> <sup>t</sup>* <sup>2</sup>K*<sup>v</sup> <sup>t</sup>* <sup>2</sup>C *<sup>y</sup> <sup>t</sup> <sup>g</sup> DT <sup>x</sup> <sup>t</sup>* <sup>2</sup>C *<sup>y</sup> <sup>t</sup>* <sup>2</sup> *VKP1* := *<sup>v</sup> <sup>t</sup>* <sup>K</sup> *<sup>y</sup> <sup>t</sup> <sup>u</sup> <sup>t</sup>* <sup>2</sup>C*<sup>y</sup> <sup>t</sup> <sup>v</sup> <sup>t</sup>* <sup>2</sup><sup>C</sup> *<sup>g</sup> <sup>x</sup> <sup>t</sup>* <sup>2</sup> *DT <sup>x</sup> <sup>t</sup>* <sup>2</sup>C*<sup>y</sup> <sup>t</sup>* <sup>2</sup>

 $\frac{1}{2}$ Build numerical scheme

$$
\text{SUBSV} := \{ \mathbf{x(t)} = \mathbf{x(0, y(t)} = \mathbf{y(0, u(t)} = \mathbf{u(0, v(t)} = \mathbf{v(0, mu(t)} = \mathbf{m u}) \} ;
$$
\n
$$
\text{SUBSV} := \{ x(t) = xO, y(t) = yO, u(t) = uO, v(t) = vO, \mu(t) = \text{muN} \}
$$
\n
$$
\tag{8}
$$

> XKP1 := subs (SUBSV, XKP1) ;  
\nYKP1 := subs (SUBSV, YKP1) ;  
\nUKP1 := subs (SUBSV, UKP1) ;  
\nVKP1 := subs (SUBSV, VKP1) ;  
\n
$$
XXPI := subs (SUBSV, VKP1) ;
$$
  
\n
$$
XXPI := xO + uODT + \frac{1}{2} \frac{xO(-uO^2 - vO^2 + yOg)DT^2}{xO^2 + yO^2}
$$

$$
IKPI := yO + vODT - \frac{1}{2} \frac{(yOuO^2 + yOvO^2 + gxO^2)DT^2}{xO^2 + yO^2}
$$
\n
$$
UKPI := uO + \frac{xO(-uO^2 - vO^2 + yOg)DT}{xO^2 + yO^2}
$$
\n
$$
VKPI := vO - \frac{(yOuO^2 + yOvO^2 + gxO^2)DT}{xO^2 + yO^2}
$$
\n
$$
\Rightarrow \text{ advance} := \text{proc} (\text{x0, y0, u0, v0, dt, N})
$$
\n
$$
\text{local kk, SUSB, x1, y1, u1, v1, XX, UV};
$$
\n
$$
XY := \left[ [\text{xo}, \text{yo}] \right]
$$
\n
$$
\text{for kk from 1 to N do}
$$
\n
$$
\text{SUBS} := \left\{ \frac{\text{ao}-\text{81, DT-dt}}{\text{so}-\text{VI}[-1][1]}, \frac{\text{vo}-\text{VV}[-1][2]}{\text{so}-\text{VV}[-1][2]}; \right\}
$$
\n
$$
X1 := \text{evalf}(\text{subs}(\text{SUBS, XRP1}));
$$
\n
$$
X1 := \text{evalf}(\text{subs}(\text{SUBS, XRP1}));
$$
\n
$$
X2 := \text{evalf}(\text{subs}(\text{SUBS, YRP1}));
$$
\n
$$
X3 := \text{evalf}(\text{subs}(\text{SUBS, YRP1}));
$$
\n
$$
X4 := \text{evalf}(\text{subs}(\text{SUBS, YRP1}));
$$
\n
$$
X5 := \text{fop}(VV), [\text{u1, v1}]];
$$
\n
$$
\text{or} \quad \text{or} \quad \text{if} \quad \text{y1} = \text{evalf}(\text{subs}(\text{SUBS, VRP1}));
$$
\n
$$
X2 := [\text{op}(VV), [\text{u1, v1}]];
$$
\n
$$
\text{end } \text{proc:}
$$
\n
$$
\text{Test numerical scheme DT = 1/200}
$$
\n
$$
\text{PDE}(\text{RES}[1]) ;
$$

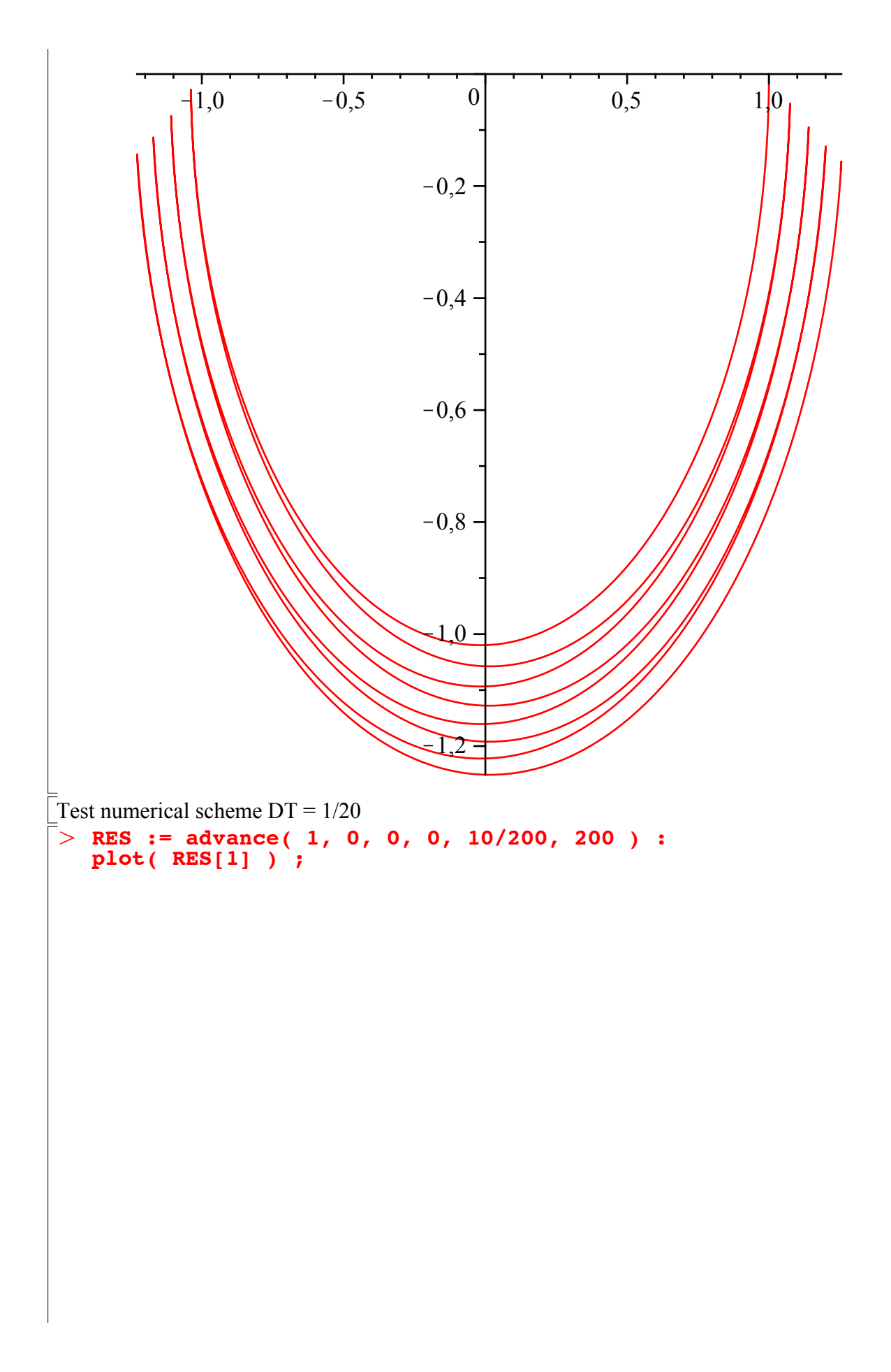

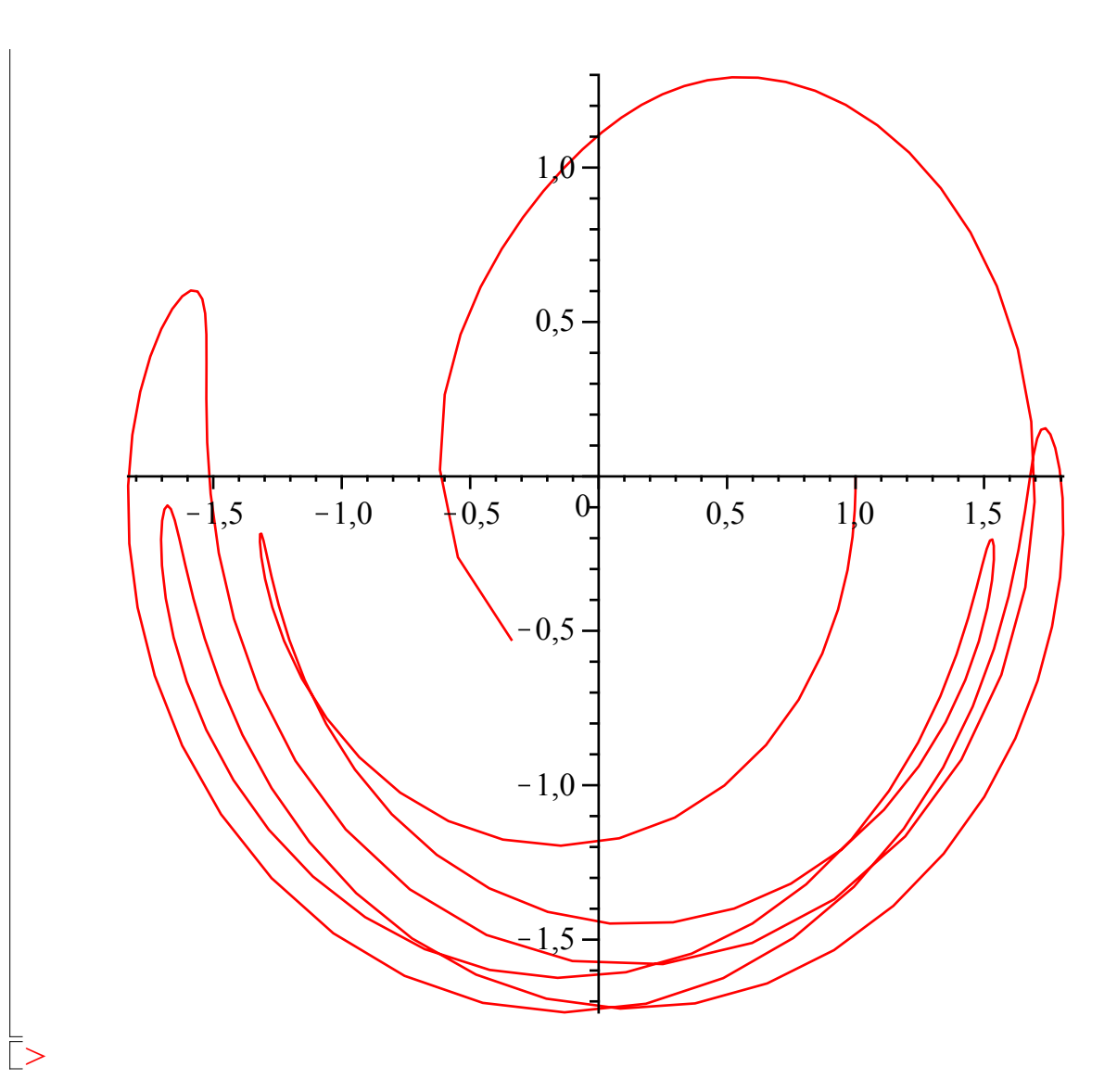